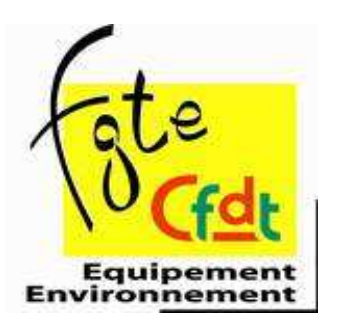

## **Union Fédérale Equipement**

03 octobre 2006

Nos informations du 28 septembre 2006 ont été élaborées avant de recevoir, le 28 septembre, une nouvelle version du projet de décret (projet DGPA en date du 28 septembre 2006) transposant, aux corps des agents et chefs d'équipe, les avancées de l'accord Jacob en matière statutaire.

Cette nouvelle version revient en fait sur l'appellation « adjoint d'exploitation » des différents grades. Elle rétablit les appellations connues aujourd'hui (AE, AES, CEE, CEEP). Elle précise que le reclassement des agents en agents spécialisés se fera en une seule fois le 1<sup>er</sup> décembre 2006.

Pour éviter tout risque de confusion et de difficultés de lecture de notre document, par rapport au dernier projet connu, nous mettons en ligne un fichier intégrant les derniers éléments de la DGPA.

Vous trouverez en annexe :

- > Une nouvelle présentation du point de ce dossier et des positions CFDT
- > La pétition à faire circuler auprès des Agents et Chefs d'équipe